## SAP ABAP table TIVLICPA {ICI Payment instalment}

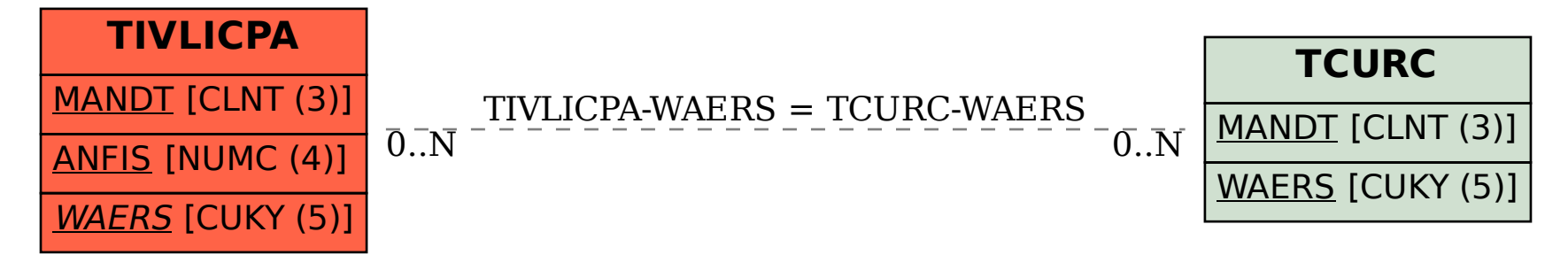